#### Decisions, decisions

### Announcements

- Quiz 1 on Friday
	- Study guide on course website
	- Covers everything up to basic for loops
	- No accumulators, indexing, or slicing
	- Ninja session Weds. 7-10pm for quiz review
- Lab 2 due Saturday before midnight
	- Does cover accumulators, indexing, slicing

# Today's plan

- Academic Integrity
- Go over roster.py
	- Review for loops, indexing, slicing, string formatting
- Programs that "make decisions"
- Boolean type
- Comparison operators
- if statements, if-else statements

## Academic Integrity

[cs.swarthmore.edu/~mauskop/cs21/s17/index.php#integrity](http://cs.swarthmore.edu/~mauskop/cs21/s17/index.php#integrity)

## Don't cheat!

- "Because plagiarism is considered to be so serious a transgression, it is the opinion of the faculty that for the first offense, failure in the course and, as appropriate, suspension for a semester or deprivation of the degree in that year is suitable; for a second offense, the penalty should normally be expulsion."
- TL;DR First offense: fail the course, second offense: expulsion

### Don't cheat!

- Cheating in Intro CS courses is common here and around the world.
- Why?
	- We encourage collaboration, but the line between collaboration and cheating can be fuzzy
	- It's easy to detect cheating

#### We encourage collaboration

- …But there's a line
- Do talk to your classmates about concepts
- Do go over code from textbook or lecture together
- Do not look at or allow someone to look at lab code
- Same goes for Google and people not in the class

# How to avoid cheating

- Start labs early so you have time to get help
- Go over non-lab programs with your classmates
- Turn, step, or walk away from computers when working with classmates

#### It's easy to catch cheaters

- We run a program that does it for us
- Changing variable names doesn't fool the program
- Even if you could fool the program, you shouldn't cheat—that's the 'integrity' part.

# My challenge to you

- Prioritize learning and personal growth over getting a good grade. The good grade will come naturally.
- Besides, cheating will likely hurt your quiz and exam grades.

## Back to roster.py

```
111111Program that prints out a course roster. Output should look
like this:
$ python roster.py
1) D. Mauskop '20
2) T. Newhall '19
3) J. Knerr '20
David Mauskop, CS 21
TELLER
def main():first\_names = ['David'', "Tia", "Jeff"]last\_names = ['Mauskop'', 'Newhall'', 'Knerr'']years = ["2020", "2019", "2020"]
    for i in range(len(years)):
        # Extract information for one student
        first = first_name[i]last = last_names[i]year = years[i]# Format and print
        format_string = "ad) %s. %-8s 'ss"values = (i+1, first[0], last, year[2:])print(format_string % values)
main()
```
#### Programs that "make decisions"

- Or are imbued by programmers with the appearance of decision-making abilities
- Amazon: decide what book to recommend
- Google translate: decide on a translation of 'mi casa es su casa'
- Digital camera: decide whether that's a face
- Chess AI: decide on next move

# Basic decision making

- In programs, we start with decisions based on yes-no questions
- if-then decisions:
	- "Is it raining? If yes, then carry an umbrella."
	- "Did the user click the 'like' button? If yes, register a 'like'."
- if-then-otherwise decisions:
	- 'Is it hot? If yes, wear shorts. If no, wear pants.'
	- 'The user pressed 'j'. Are we in normal mode? If yes, move the cursor up. If no, type the letter 'j'.

# Boolean: True/False

- Represents the answer to a yes-no question
- Data type with only two possible values:
	- True / 'Yes'
	- False / 'No'
- Named after logician George Boole
- It's a bit like a bit

# Comparison Operators

- Equal, not equal:  $==$ ,  $!=$
- Inequalities:  $\langle , \rangle$ ,  $\langle = , \rangle$ 
	- Compare ints and floats based on numeric order
	- Compare strings based on alphabetic order (almost)
- These are like yes-no questions, evaluate to a Boolean

#### if statement

• Syntax:

if <boolean expression>:

<block A>

• Semantics: If the boolean expression evaluates to True, then perform the instructions in <block A> before continuing to next unindented instruction. If the boolean expression evaluates to False, continue immediately to the next unindented instruction.

### if-else statement

• Syntax:

if <boolean expression>:

<block A>

else:

<block B>

• Semantics: if the boolean expression evaluates to True, perform the instructions in <block A>. If not, perform instructions in <block B>. Then continue with the next unindented instruction.

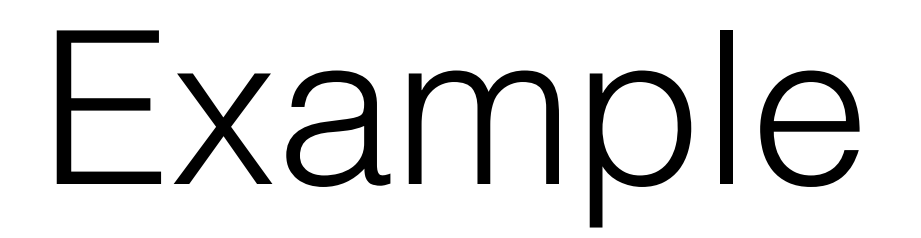

#### Expanded notion of accumulator

- Before: *Combine the values in a sequence into a single value.*
- Now: *Keep track of some quantity that may be updated multiple times within a program. Usually the update happens within a loop.*
- Note: for loops can be used for many things besides accumulation.

## Next time: more logic